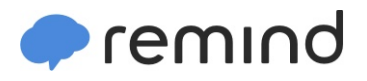

## **Sign up for important updates from Mr. L. Behlke.**

Get information for **Fuquay-varina Middle** right on your phone—not on handouts.

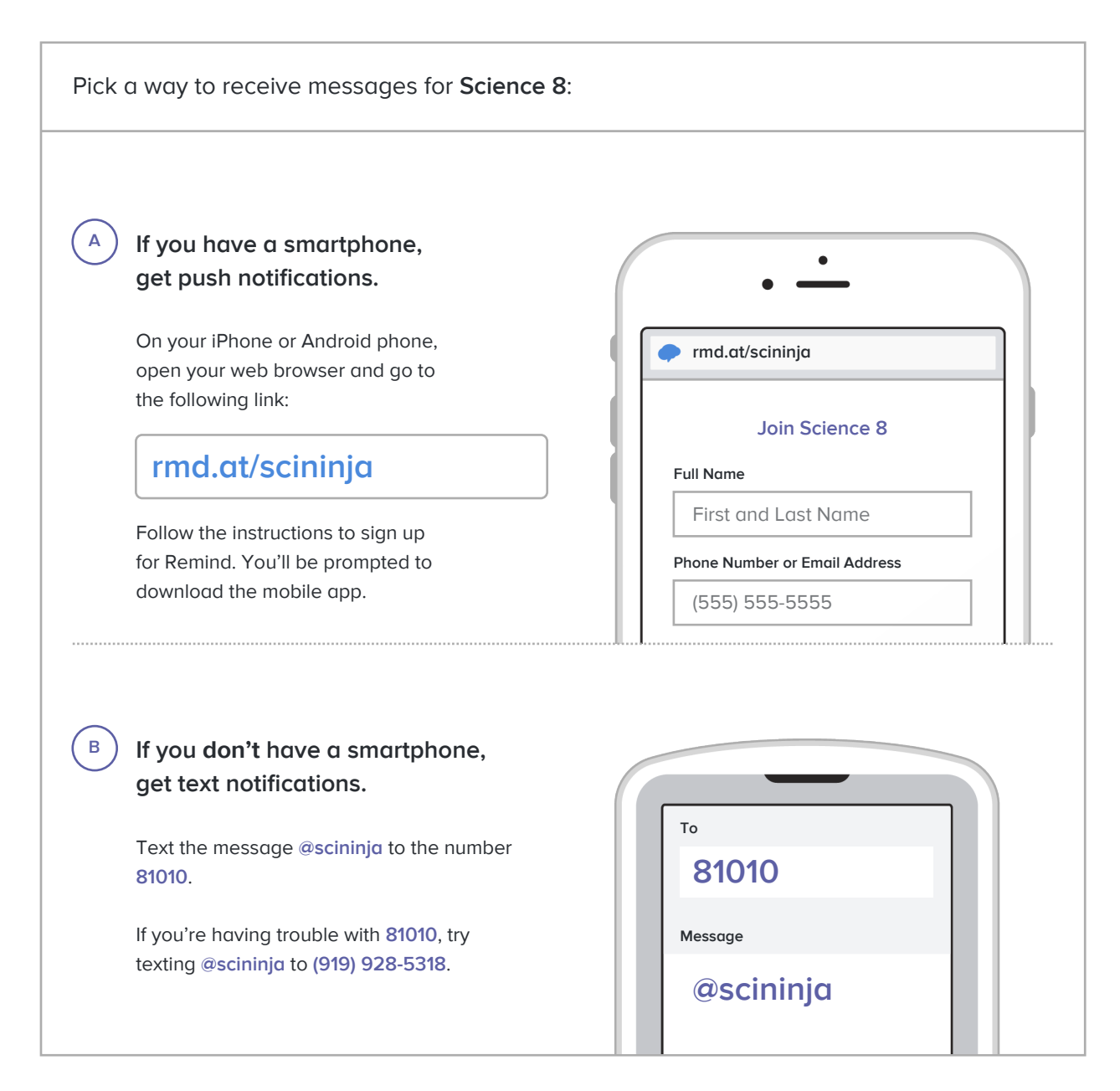

**Don't have a mobile phone?** Go to **[rmd.at/scininja](http://rmd.at/scininja)** on a desktop computer to sign up for email notifications.